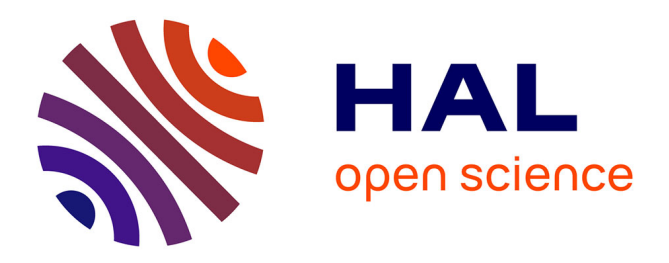

# **Benchmark on the 3D Numerical Modeling of a Superconducting Bulk**

Kévin Berger, Guillaume Escamez, Loïc Quéval, Abelin Kameni, Lotfi Alloui, Brahim Ramdane, Frédéric Trillaud, Ludovic Makong Hell, Gérard Meunier, Philippe Masson, et al.

### **To cite this version:**

Kévin Berger, Guillaume Escamez, Loïc Quéval, Abelin Kameni, Lotfi Alloui, et al.. Benchmark on the 3D Numerical Modeling of a Superconducting Bulk. 21st International Conference on the Computation of Electromagnetic Fields (Compumag 2017), Jun 2017, Daejeon, South Korea. pp.(ID 110). hal-01490566 $v1$ 

# **HAL Id: hal-01490566 <https://hal.science/hal-01490566v1>**

Submitted on  $28$  Jun  $2017$  (v1), last revised 3 Jul  $2017$  (v2)

**HAL** is a multi-disciplinary open access archive for the deposit and dissemination of scientific research documents, whether they are published or not. The documents may come from teaching and research institutions in France or abroad, or from public or private research centers.

L'archive ouverte pluridisciplinaire **HAL**, est destinée au dépôt et à la diffusion de documents scientifiques de niveau recherche, publiés ou non, émanant des établissements d'enseignement et de recherche français ou étrangers, des laboratoires publics ou privés.

## **Benchmark on the 3D Numerical Modeling of a Superconducting Bulk**

Kévin Berger<sup>1</sup>, Guillaume Escamez<sup>2</sup>, Loïc Quéval<sup>3</sup>, Abelin Kameni<sup>3</sup>, Lofti Alloui<sup>3,4</sup>, Brahim Ramdane<sup>2</sup>, Frédéric Trillaud<sup>5</sup>, Ludovic Makong Hell<sup>3,6</sup>, Gérard Meunier<sup>2</sup>, Philippe Masson<sup>6</sup>, Jean Lévêque<sup>1</sup>

<sup>1</sup> GREEN, Université de Lorraine, 54506 Vandœuvre-lès-Nancy, France

<sup>2</sup>University Grenoble Alpes / CNRS, G2Elab, 38042 Grenoble, France

<sup>3</sup> Group of electrical engineering - Paris (GeePs), CNRS UMR 8507, CentraleSupélec, UPSud, UPMC, Gif-sur-Yvette, France.

<sup>4</sup> Laboratoire de Modélisation des Systèmes Energétiques LMSE, Université de Biskra, BP 145, 07000 Biskra, Algeria

5 Instituto de Ingenieria, Universidad Nacional Autonoma de Mexico, CDMX, 04510 Mexico

<sup>6</sup> University of Houston, Houston, TX, USA

**AC losses are one of the key parameters in sizing High Temperature Superconducting (HTS) large scale devices. Therefore, their estimation has to be realistic in order to properly design the cryogenic system. Thus far, various 3D numerical models have been developed to that goal. However, the lack of analytical solutions in most of the cases and the scarcity of the experimental data leave the accuracy of the numerical methods an open question. In this paper, a benchmark on the 3D numerical modeling of a superconducting bulk is introduced. After a detailed description of the methods and their implementations, the results obtained by various independent teams are compared and discussed. This paper can be defined as a beginning of a conjoint work on 3D modeling of HTS bulks.**

*Index Terms***— 3D modeling, AC losses, FEM, FVM, high temperature superconductors.**

#### I. INTRODUCTION

**Tigh Temperature Superconductors (HTS) are highly H**igh Temperature Superconductors (HTS) are highly promising for applications requiring high power densities, e.g. when they are used as superconducting bulk magnets in motors [1] or bearings [2]. AC losses are one of the key factors to size properly the cryogenic system and therefore to ensure the reliability of HTS large scale applications. In the past years, various numerical models have been developed to calculate AC losses and simulate 3D problems involving HTS [3].

In practical applications, the assumptions required for analytical calculations are too restrictive and thus only numerical models can properly describe superconducting phenomenon [4]. It is therefore interesting to carry-out a comparative study between several numerical models in order to assess the validity of the results for a given problem. In this article, we introduce a new benchmark consisting of 3D simulations on an HTS cube. This problem is of interest due to its purely 3D nature and the presence of geometrical details such as edges and corners that can possibly lead to discrepancies between methods. This work gathers several international research groups involved in HTS numerical modeling.

In section II, we describe in details the benchmark problem. Section III gives an overview of the numerical models used by the different groups. Preliminary results are summarized in section IV.

#### II.BENCHMARK MODEL

### *A. Geometry*

The studied geometry is an HTS cube of  $d = 10$  mm side, as shown in Fig. 1. The air domain is delimited by a 100 mm side cube.

#### *B. Material properties*

The superconductor is modeled with an isotropic vector form linking the resistivity  $\rho$  to the current density vector **J** as:

$$
\rho = \frac{E_c}{J_c} \left(\frac{|J|}{J_c}\right)^{n-1} \tag{1}
$$

The parameters  $J_c = 2.54.10^6$  A/m<sup>2</sup> and  $n = 23.3$  have been chosen to fit experimental results obtained on Bi-2223 samples with  $E_c = 1 \mu V/cm$ .

### *C. Mesh*

All the simulations have been made using the same mesh. The HTS cube was discretized with 12 elements on each edge of the cube. In the HTS cube, each tetrahedral element has a maximum side length of  $d/12$ . The mesh "cube  $12$ " is composed of 71 797 elements with 32 838 elements in the HTS cube domain. *cube\_12* was chosen as the best compromise between the AC losses calculation and the computation time based on parametric studies made on various mesh sizes.

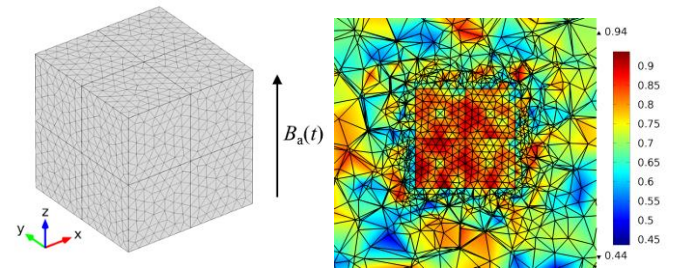

Fig. 1. Representation of the mesh *cube\_12*: 3D overall mesh of the HTS cube on the left. Quality of the mesh in a *y*-*z* cut-plane at  $x = 0$  on the right.

#### *D. Study case*

A uniform sinusoidal external magnetic flux density  $B_a(t)$  at 50 Hz, with an amplitude  $B_{\text{max}}$  is applied to the cube along the *z* axis.

The variables of interest are the current density distributions inside the superconducting domain, and the instantaneous AC losses  $p_{AC}$  calculated by integrating the quantities **E** and **J** over the whole volume of the HTS cube as:

$$
p_{AC}(t) = \iiint_{HTS cube} \mathbf{E} \cdot \mathbf{J} \, dv \tag{2}
$$

Finally, we introduce *P* as the mean value of the instantaneous losses  $p_{AC}$  in the steady state regime.

#### III. NUMERICAL MODELS

The participants to the benchmark and the respective numerical methods are summarized in Table I. Formulations and codes (commercial or homemade) are given and more details will be added in the extended version of the paper. Moreover, novel techniques will be added and compared to the FEM with the *H*-formulation widely used by the HTS modeling community [5], [6].

TABLE I NUMERICAL METHODS AND PARTICIPANTS INVOLVED IN THE BENCHMARK

| Label | Method     | Formulation | Code                  | Task leader |
|-------|------------|-------------|-----------------------|-------------|
| (B.1) | <b>FEM</b> | Н           | Daryl-Maxwell         | G. Escamez  |
| (B.2) | <b>FEM</b> | Н           | COMSOL <sup>(1)</sup> | K. Berger   |
| (B.3) | <b>FEM</b> | Н           | COMSOL <sup>(2)</sup> | K. Berger   |
| (B.4) | <b>FEM</b> | н           | COMSOL <sup>(3)</sup> | L. Quéval   |
| (B.5) | <b>FEM</b> | н           | GetDP                 | A. Kameni   |
| B.6)  | <b>FVM</b> | A-V         | <b>MATLAB</b>         | L. Alloui   |

In COMSOL 5.0, several methods can be used to implement an H formulation: (1) with the developed package called MFH physic, (2) by substituting *H* into *A* in the *A*-*V* formulation of the MF physic, (3) by manually implementing the constitutive equations with the PDE physic.

#### IV. FIRST TESTS

Considering the properties of the HTS cube, the full penetration flux density  $B<sub>p</sub>$  can be calculated according to  $B_p = \mu_0 J_c d/2 = 20$  mT [7]. A preliminary study was made with a  $B_{\text{max}} = 5$  mT. Fig. 2 displays the  $J_x$  component of the current density in the  $yz$  plane at  $x = 0$ . A macroscopic comparison is made between (B.1) and (B.4) and shows a good agreement.

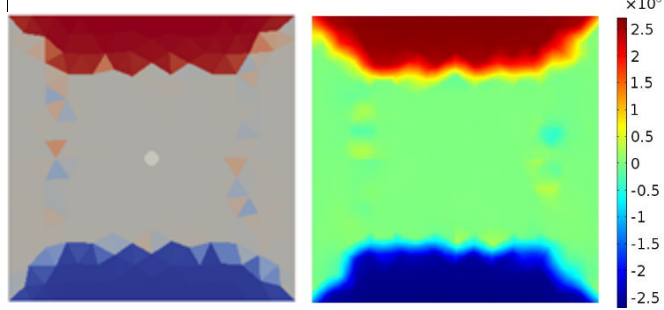

Fig. 2.  $J<sub>x</sub>$  component of the current density in an  $yz$  plane at  $x = 0$ . On the left, with (B.1) and on the right with (B.4).

The instantaneous AC losses  $p_{AC}$  are shown in Fig. 3. Since these calculations are based on a time transient nonlinear simulation with zero initial conditions, it is necessary to simulate during a sufficiently long time to let the initial transient die out and reach a steady state which is achieved after 5 ms. The results are of the same order of magnitude. However, some differences can be noticed during the transient stage between 0 and 5 ms. These differences may be related to how the field is imposed in each model. This will be discussed in the final version of the paper.

The mean value of the AC losses in steady state and the computation time are given in Table II.

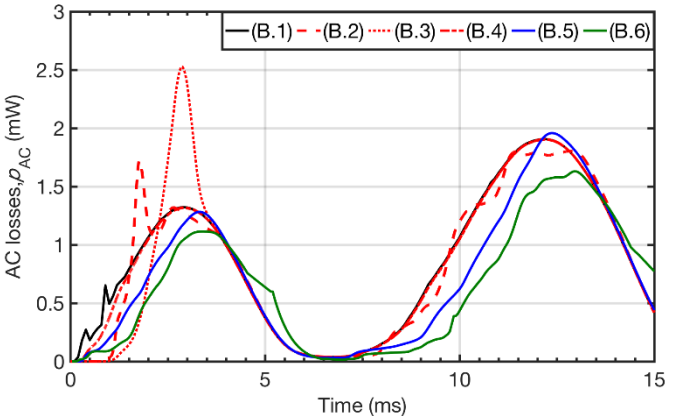

Fig. 3. Instantaneous AC losses  $p_{AC}$  versus time during the first 15 ms of the period for 5 different methods.

TABLE II RESULTS FOR A MAXIMAL AMPLITUDE OF 5.10-3 T

| Label | Time scheme                  | Comp. time | AC losses (mW) |
|-------|------------------------------|------------|----------------|
| (B.1) | Fixed (400 steps per period) | 2h14       | 0.87           |
| (B.2) | Adaptive                     | 21h15      | 0.85           |
| (B.3) | Adaptive                     | 4h57       | 0.86           |
| (B.4) | Adaptive                     | 1h37       | 0.87           |
| (B.5) | Fixed (400 steps per period) | 1h26       | 0.75           |
| (B.6) | Fixed (500 steps per period) | 2h52       | 0.66           |

The computation times are given to have a rough idea and cannot be compared as all the simulations have been carried out on different platforms.

#### V. FUTURE WORK

After this preliminary study, the simulations will be extended with several meshes and applied fields. Macroscopic comparisons of the current density and magnetic field distributions will be investigated, in particular, the presence or the absence of a  $J_z$  component close to the edges of the cube.

Furthermore, simulations with pulsed magnetic fields applied will be carried out to investigate the behavior of the HTS bulk during the transient state.

#### **REFERENCES**

- [1] H. Matsuzaki *et al.*, "An axial gap-type HTS bulk synchronous motor excited by pulsed-field magnetization with vortex-type armature copper windings," *IEEE Transactions on Applied Superconductivity*, vol. 15, no. 2, pp. 2222–2225, Jun. 2005.
- [2] H. Walter *et al.*, "First Heavy Load Bearing for Industrial Application with Shaft Loads up to 10 kN," *Journal of Physics: Conference Series*, vol. 43, no. 1, p. 995, 2006.
- [3] M. D. Ainslie and H. Fujishiro, "Modelling of bulk superconductor magnetization," *Superconductor Science and Technology*, vol. 28, no. 5, p. 53002, 2015.
- [4] K. Berger, J. Leveque, D. Netter, B. Douine, and A. Rezzoug, "AC transport losses calculation in a Bi-2223 current lead using thermal coupling with an analytical formula," *IEEE Transactions on Applied Superconductivity*, vol. 15, no. 2, pp. 1508–1511, Jun. 2005.
- [5] V. M. R. Zermeno, F. Grilli, and F. Sirois, "A full 3D time-dependent electromagnetic model for Roebel cables," *Superconductor Science and Technology*, vol. 26, no. 5, p. 52001, May 2013.
- [6] G. Escamez, F. Sirois, A. Badel, G. Meunier, B. Ramdane, and P. Tixador, "Numerical impact of using different E-J relationships for 3-D simulations of AC losses in MgB2 superconducting wires," *IEEE Transactions on Magnetics*, vol. 52, no. 3, 2016.
- [7] D. -X. Chen and R. B. Goldfarb, "Kim model for magnetization of type‐II superconductors," *Journal of Applied Physics*, vol. 66, no. 6, pp. 2489–2500, Sep. 1989.